#### *Programozás alapjai II. (10. ea)* **C++***STL algoritmusok*

Szeberényi ImreBME IIT

 $\langle$ szebi@iit.bme.hu>

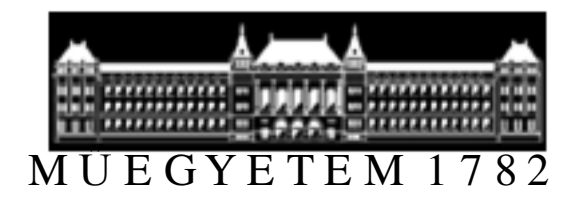

C++ programozási nyelv © BME-IIT Sz.I. 2016.04.26.

- <sup>1</sup> -

## *Előző óra összefoglalása*

- Kivételkezelés
	- –<sup>m</sup>űködés részletei,
	- –hatása az objektumok élettartamára
	- –Konstruktorban, destruktorban
- Létrehozás/megsemmisítés működésének felhasználása (auto\_ptr, fájlkezelés)
- STL bevezető (tárolók)

# *STL tárolók összefoglalása*

- A tárolók nem csak tárolják, hanem "birtokolják is az elemeket"
	- –elemek létrehozása/megszüntetése
- Két fajta STL tároló van:
- Sorozat tárolók (vector, list, deque)
	- –A programozó határozza meg a sorrendet:
- Asszociatív tárolók (set, multiset, map, multimap)
	- –A tároló határozza meg a tárolt sorrendet
	- –Az elemek egy kulccsal érhetők el.

## *STL tárolók összefoglalása /2*

- vector<T, Alloc>
- list<T, Alloc>
- deque<T, Alloc>
- map<Key, T, Cmp, Alloc>
- set<Key, Cmp, Alloc>
- stack<T, deque>
- queue<T, deque>
- priority\_queue<T, vector, Cmp>

#### *Tárolók fontosabb műveletei*

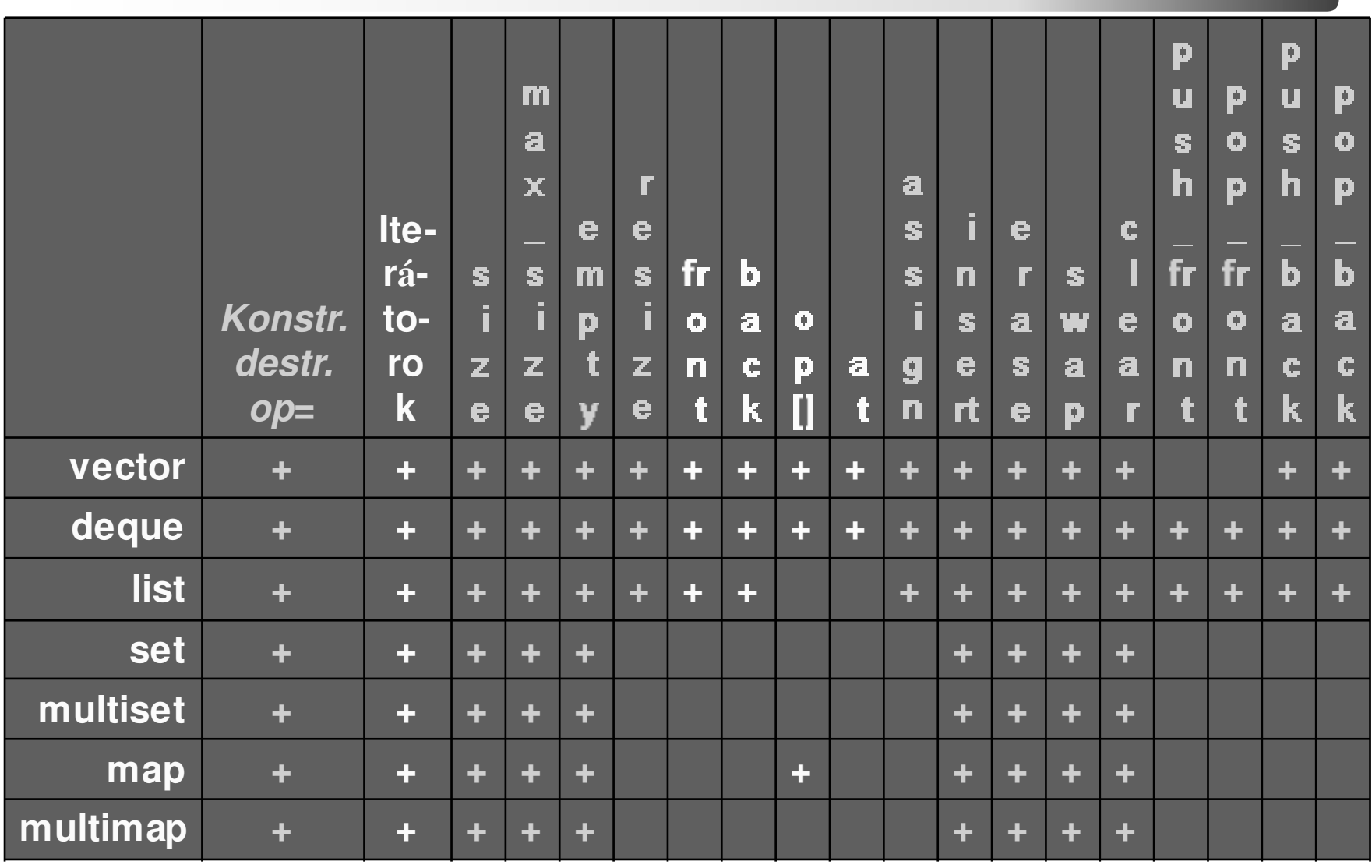

C++ programozási nyelv © BME-IIT Sz.I. 2016.04.26.

- <sup>5</sup> -

## *Ma*

- Adapter tervezési minta
- STL algoritmusok
- Korábbi példa továbbfejlesztése
	- –STL tároló használata
	- –STL iterátor használata
	- – Egy tipikus viselkedési minta és megvalósítása
		- Observer

*Adapterek*

Másként szeretnénk elérni, és/vagy kicsit másként szeretnénk működtetni

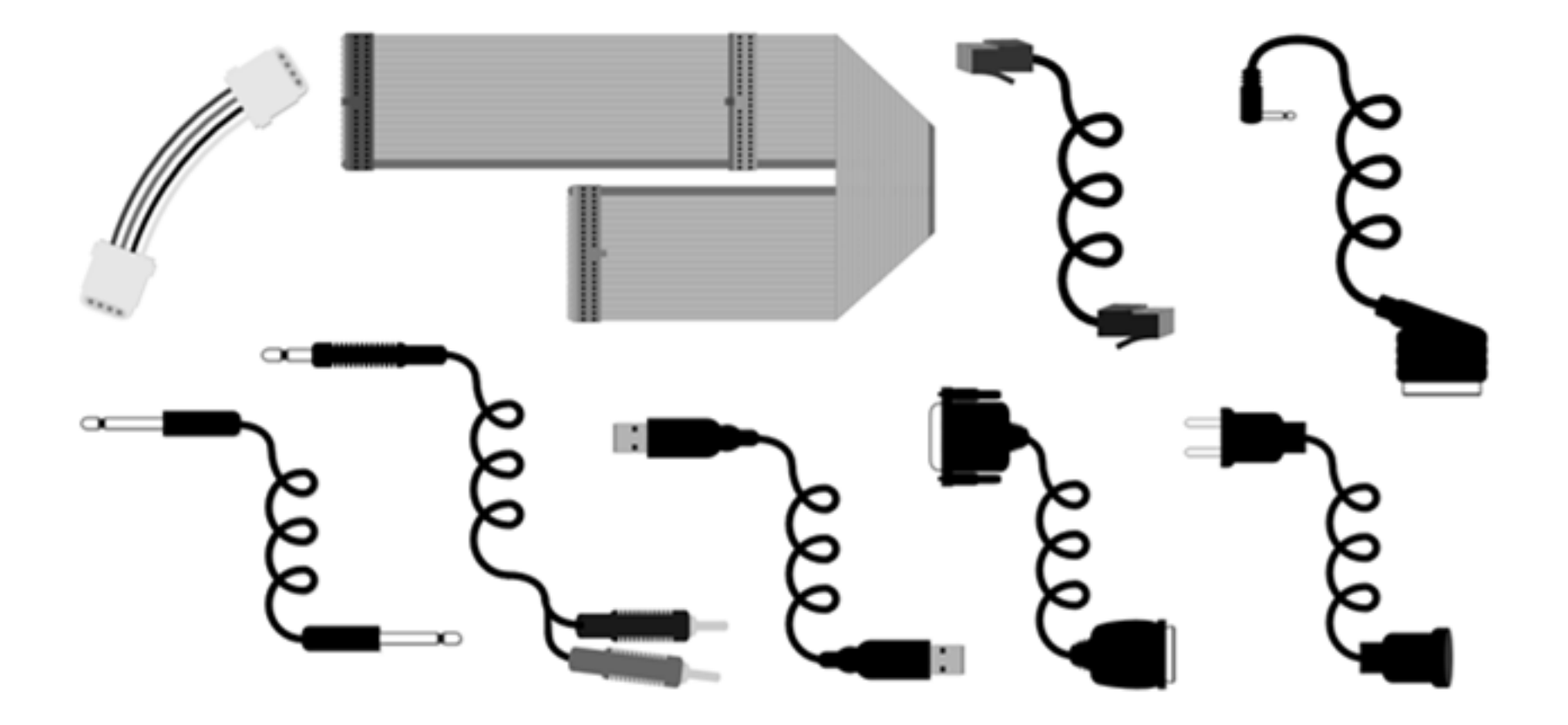

*std::vektor gyak::Array* 

- gyak::Array (gyakorlaton készített tömb):
	- –fix méretű (*maxsize*)
	- van aktuális mérete (*siz*)
	- *at()* és *operator[]*, de nyújtja a tömböt (*maxsize*-ig)
	- van iterátora (*iterator*)
	- konstruktorai a konténereknél megszokottak
	- van *operator=*
- std::vector:
	- minden van, de nem nyújtja a tömböt az indexelés és az *at()*, de dinamikusan képes növekedni (*push\_back*)

#### *Egy lehetséges megvalósítás #1*

```
template <typename T, size_t maxsiz = 6>struct Array : public std::vector<T> {
Array(size_t n = 0, const T& value = T())
:std::vector<T>::vector(n, value) {}template <class Iter>
Array(Iter first, Iter last)
:std::vector<T>::vector(first, last) {}T& operator[](size_t i) {
if (i < maxsiz && i >= std::vector<T>::size())std::vector<T>::resize(i+1);
return std::vector<T>::operator[](i);}
T operator[](size_t i) const {
return std::vector<T>::operator[](i);}
```
## *Egy lehetséges megvalósítás #2*

```
T& at(size_t i) {
if (i >= maxsiz) 
throw std::out_of_range("Array index");return (*this)[i];}
T at(size_t i) const {if (i >= maxsiz) 
throw std::out_of_range("Array index");return (*this)[i];}};
```
std::vector minden tagfüggvénye az öröklés révén publikálva, a nem megfelelőeket módosított működéssel megvalósítottuk. Ha nem jó, lehet privát örökléssel is, ekkor minden fv-hezkell interfész.Szóba jöhet még a tartalmazás (delegálás) is.

C++ programozási nyelv © BME-IIT Sz.I. 2016.04.26.

- <sup>10</sup> -

### *Apróbb működési különbségek #1*

```
t t t t tt t t t t tt tt tt tt tt tt tt tt tt tt tt tt tt tt tt tt tt tt tt struct Array : public std::vector<T> {
  Array(size_t n = 0, const T\& value = T())
     :std::vector<T>::vector(n, value) {} // nagyobb lehet maxsiz-nél
// nincs maxsiz-ig lefoglalva
```

```
Array(size t n = 0, const T\& value = T())
  :std::vector<T>::vector(std::min(n,maxsiz), value) {std::vector<T>::reserve(maxsiz);}
```
## *Apróbb működési különbségek #2*

```
template <typename T, size_t maxsiz = 6>
  template <class Iter>
  Array(Iter first, Iter last)
        :std::vector<T>::vector(first, last) {}// nagyobb lehet maxsiz-nél
// nincs maxsiz-ig lefoglalva
  template <class Iter>
  Array(Iter first, Iter last)
  :std::vector<T>::vector(first, last) {
if (std::vector<T>::size() > maxsiz)
```

```
std::vector<T>::resize(maxsiz);
```

```
else
```

```

std::vector<T>::reserve(maxsiz);
```
**}**

# *Algoritmusok <algorithm>*

- Nem módosító sorozatműveletek
- Sorozatmódosító műveletek
- Rendezés, rendezett sorozatok műveletei
- Halmazműveletek
- Kupacműveletek
- Mimimum, maximum
- Permutációk

## *Nem módosító műv.*

- for\_each(fisrt, last, fn)
- find(fisrt, last, val),
- find\_if(fisrt, last, un\_pred)
- find\_end(f1, 11, f2, 12, un\_pred),
- find\_first\_of(f1, l1, f2, l2, un\_pred),
- adjacent\_find(fisrt, last, bin\_pred)
- count(fisrt, last)
- count\_if(fisrt, last, un\_pred)
- mismatch(f1, 11, f2, 12, bin\_pred) // ret: pair
- equal(f1, 11, 12, bin\_pred)
- search(f1, 11, f2, 12, bin\_pred)
- search\_n(f, l, count, val, bin\_pred)

# *1. Példa: count\_if*

```
template <class InpIterator, class UnPredicate > 
prtdiff_t count_if(InpIterator first, InpIterator last,
                                    UnPredicate pred ) { prtdiff _t ret = 0;
  while (first != last)
```

```
if (pred(*first++)) ++ret;
```

```
return ret;
```
}

```
int v[] = \{11, 2, 3, 32, 21, 15\};
bool IsOdd(int i) { return ((i\%2)=1); }
cout << count if (v, v+6, IsOdd); // az int* is iterator!
```
# *2. Példa: adjacent\_find*

```
template <class FwIterator, class BinPredicate > 
FwIterator adjacent_find(FwIterator first,
     FwIterator last, BinPredicate pred ) { if (first != last) {

FwIterator next=first; ++next; while (next != last)
       if (pred(*first++, *next++)return first; 
  }
return last; 
}
```
- <sup>16</sup> -

## *3. Példa: mismatch*

```
template <class Iter1, class Iter2, class BinPred> 
pair<Iter1, Iter2> mismatch(Iter1 first1, Iter1 last1, 
                             Iter2 first2, BinPred pred) {while (first1 != last1) {
     if (!pred(*first1,*first2)) 
        break; ++first1; ++first2; } return make_pair(first1, first2); 
}
```
## *Sorozat módosító műv.*

- copy()
- copy\_backward()
- swap(), iter\_swap()
- swap\_ranges()
- replace()
- replace\_if()
- replace\_copy()
- replace\_copy\_if()
- fill $(),$  fill\_n $()$
- generate()
- generate\_n()
- partition()
- stable\_partition()
- remove()
- remove\_if()
- remove\_copy()
- remove\_copy\_if()
- unique()
- unique\_copy\_if()
- reverse()
- reverse\_copy()
- rotate(), rotate\_copy()
- random\_shuffle()
- transform()

## *Rendezés, rend.sor. műv., halmaz*

- sort(), stable\_sort(), partial\_sort()
- partial\_sort\_copy()
- nth\_element()
- lower\_bound(), upper\_bound()
- equal\_range()
- binary\_search()
- merge()
- inplace\_merge()
- includes()
- set\_union(), set\_intersection(), set\_difference()
- set\_symmetric\_difference()

#### *Kupac, min, max, permut.*

- make\_heap()
- push\_heap()
- pop\_heap()
- sort\_heap()
- $min()$ ,  $max()$
- min\_element(), max\_element()
- lexicographical\_compare()
- next\_permutation()
- prev\_permutation()

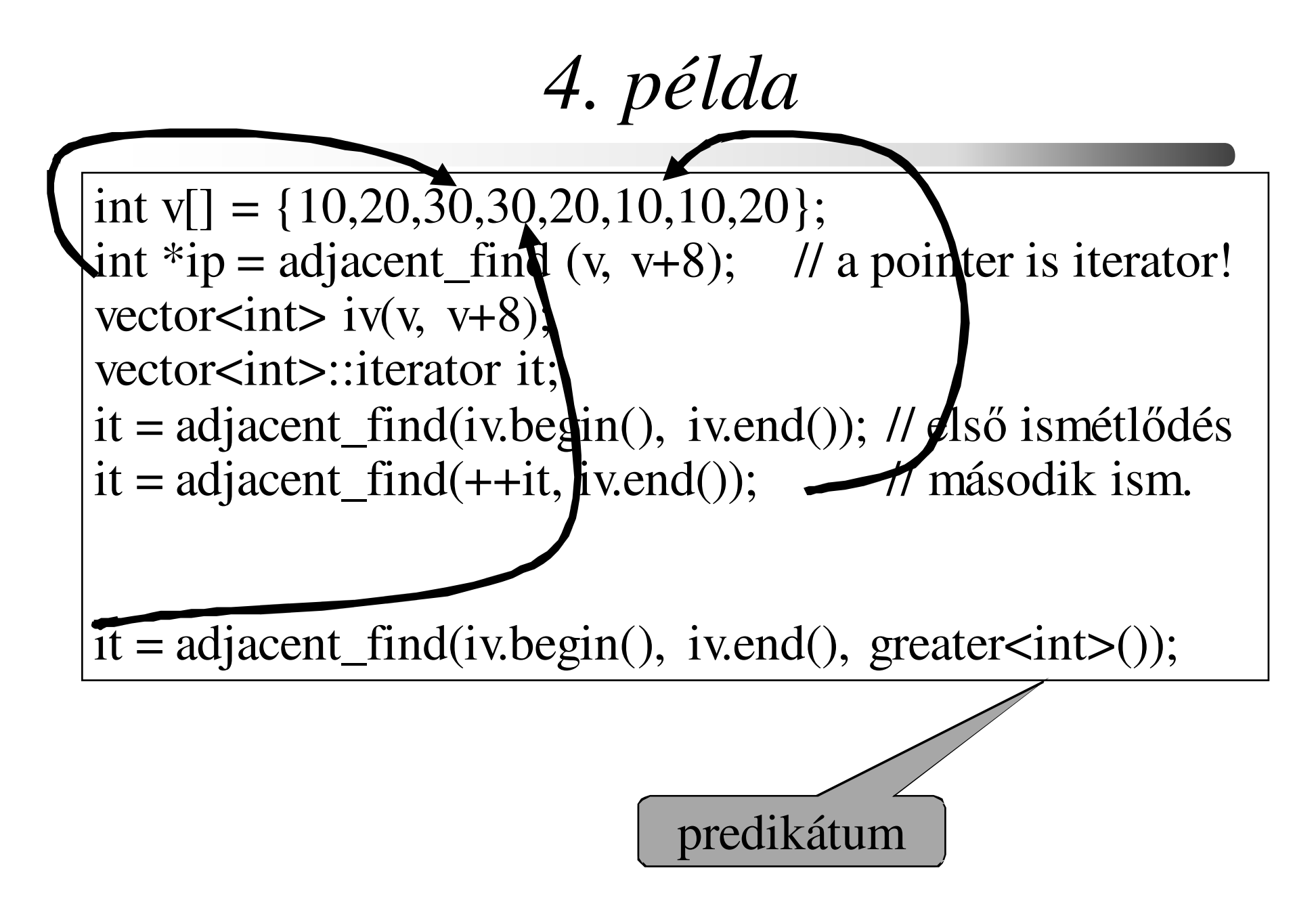

#### *Függvényobjektumok <functional>*

• unary\_function, binary\_function

```
template <class Arg, class Result> 
 struct unary_function { 
    typedef Arg argument_type;typedef Result result_type;};struct Valami: public uanry_function<int, bool> {
   ..........}; ..........Valami::argument_type ........Valami::result_type .............
```
#### *Predikátumok és aritm. műv.*

- equal\_to,
- •not\_equal\_to,
- greater, less,
- •greater\_equal,
- •less\_equal
- logical\_and,
- logical\_or
- logical\_not
- plus
- minus•
- multiplies
- divides
- modulus•
- •negate

# *Lekötők, átalakítók, típusok*

- •bind2nd()
- •bind1st()
- •mem\_fun()
- •mem fun ref()
- prt\_fun()
- • $not1()$
- • $not2()$
- •binder1st
- •binder2nd
- •mem fun1 ref t
- •mem\_fun1 t
- •mem\_fun\_ref\_t
- •mem fun t
- •unary\_negate
- binary\_negate•

5. 
$$
példa
$$
  
int v[] = {10,20,30,30,20,10,10,20};  
predikátum  
court << count\_if(v, v+8, bind2nd(less $\leq$ )(, 11));  
lekötő  
lekötő  
hasonlító  
figgvény

*6. példa*

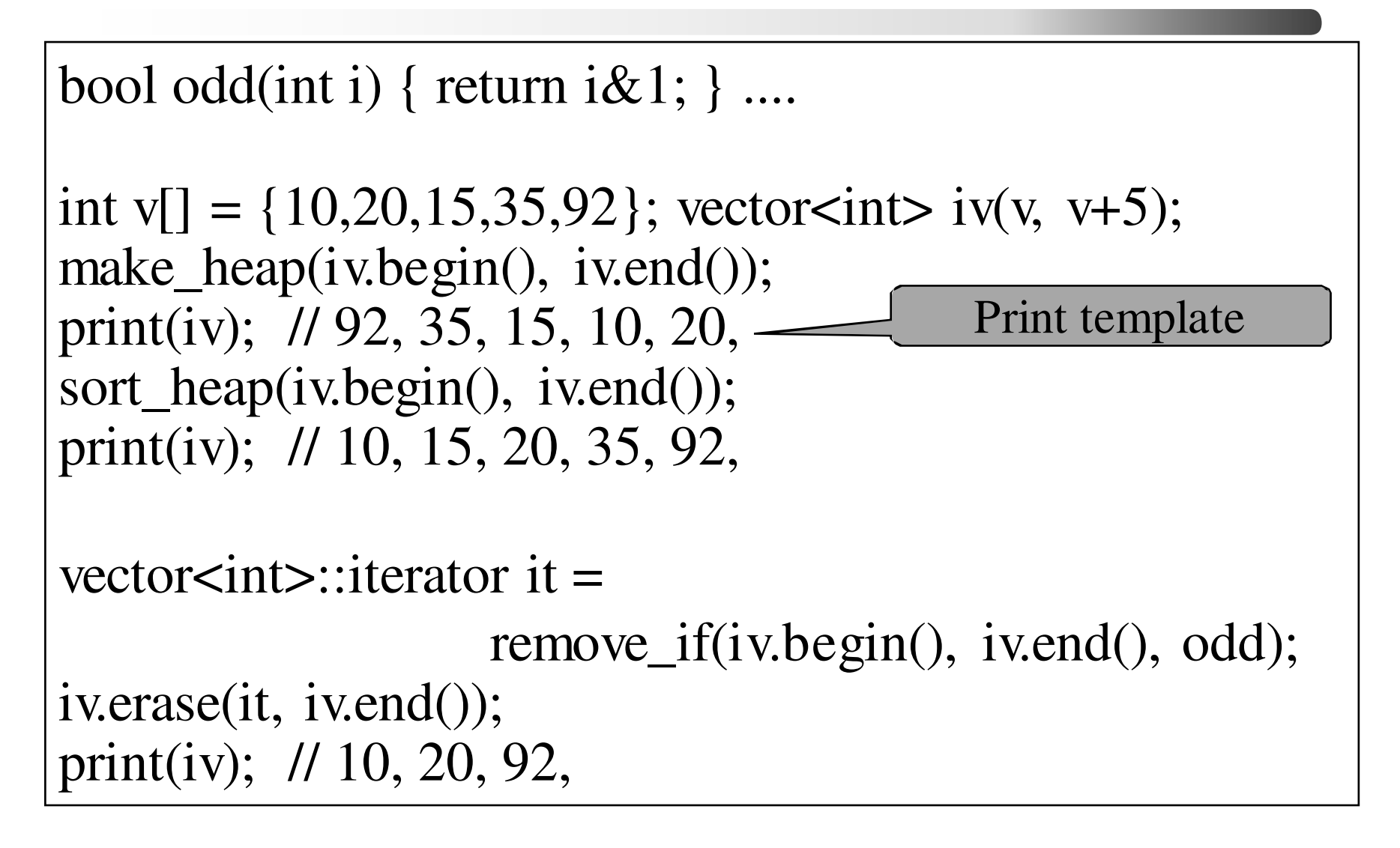

*7. példa*

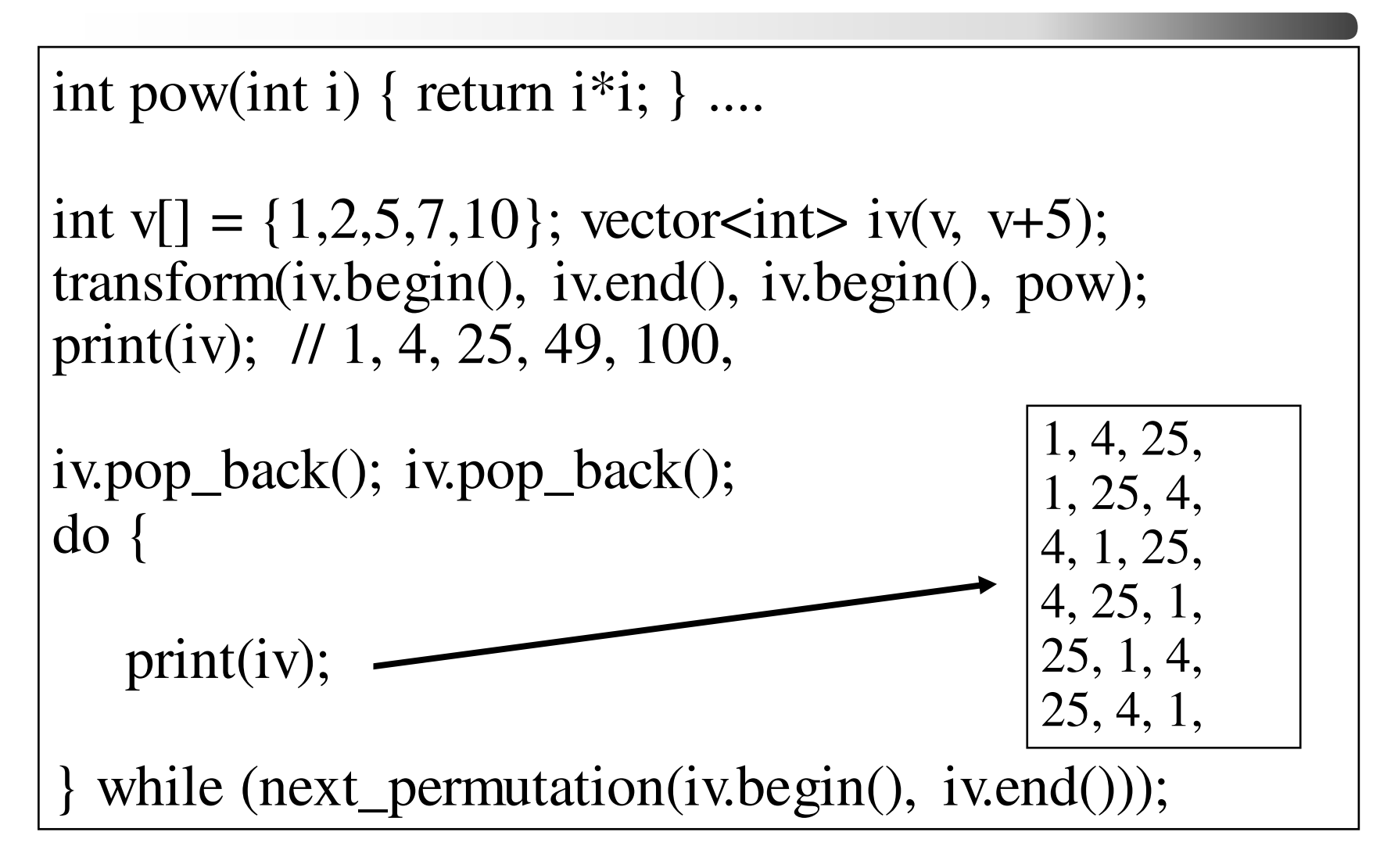

## *8. példa: Szavak gyakorisága*

// Szavakat olvasunk, de eldobjuk a számjegyeketbool isDigit(char ch) { return isdigit(ch) !=  $0$ ; }

```
map<string, int> szamlalo;string szo;while (cin \gg szo) {

string::iterator vege = remove_if(szo.begin(), szo.end(), isDigit);szo.erase(vege, szo.end());
  if (!szo.empty())szamlalo[szo] += 1;
}
```
# *Szavak gyakorisága /2*

// Kiírjuk a szavakat és az előfordulási számot.// Betesszük egy vektorba a szavakat. // A map miatt rendezett.

```
vector<string> szavak;cout << "Szavak gyakorisaga:" << endl;for (map<string, int\ge::iterator it = szamlalo.begin();
                         it l = szamlalo.end(); it + + \} {
  cout << it->>first << ": "<< it->>second << endl;
  szavak.push_back(it->first);
}
```
## *Szavak gyakorisága /3*

// Kiírjuk a szavakat a vektorból.// Fordítva is lerendezzük.

cout << "Szavak rendezve:" << endl;ostream\_iterator<string> out\_it(cout, ",");copy(szavak.begin(), szavak.end(), out\_it);

cout << endl << "Szavak forditva:" << endl;sort(szavak.begin(), szavak.end(), greater<string>());

copy(szavak.begin(), szavak.end(), out\_it);

- <sup>30</sup> -

#### *Cápali és Cápeti*

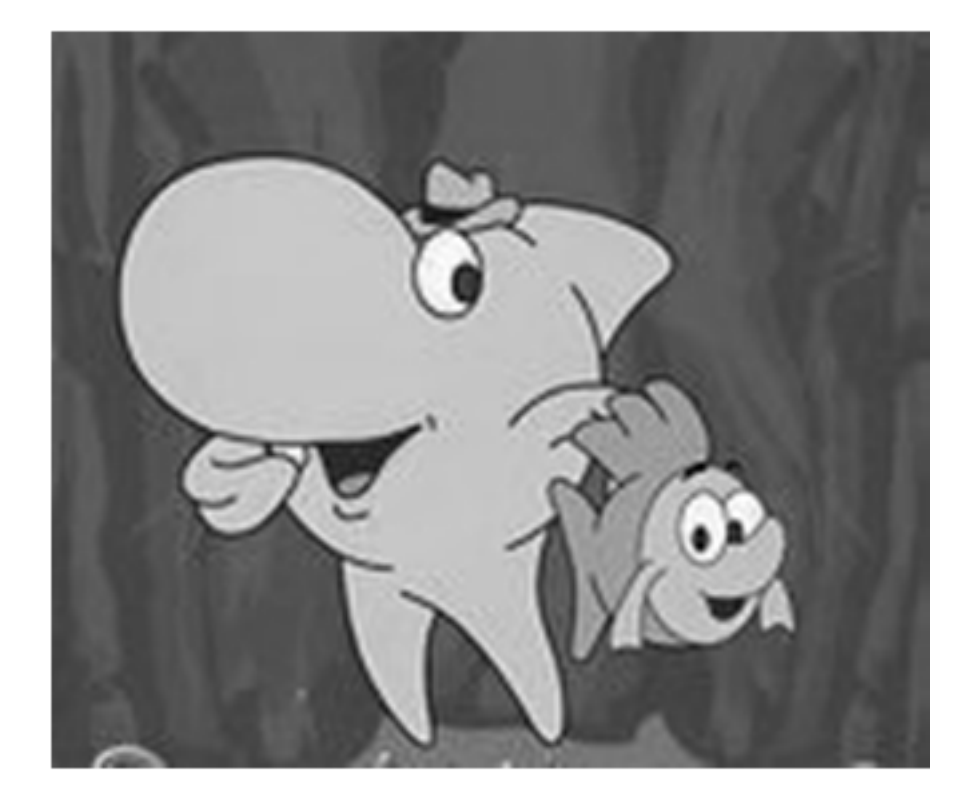

C++ programozási nyelv @BWE-IIIT Szll.

 $2016.04.26.$   $-31$ 

#### *Feladat*

- Egészítsük ki a korábbi modellünket:
	- – Az állatvédők tudni akarják, hogy mekkora utat tesz meg élete során Cápeti, a cápa.
	- – A tengerbiológusok tudni akarják, hogy hányszor szaporodik Cápeti.
	- –A dokumentum film készül Cápeti útjáról.
- Kérdések:
	- –Tegyünk 3 jeladót Cápeti nyakába?
	- –1 jeladó jelezzen mindenkinek?

- <sup>32</sup> -

#### *Observer terv. minta*

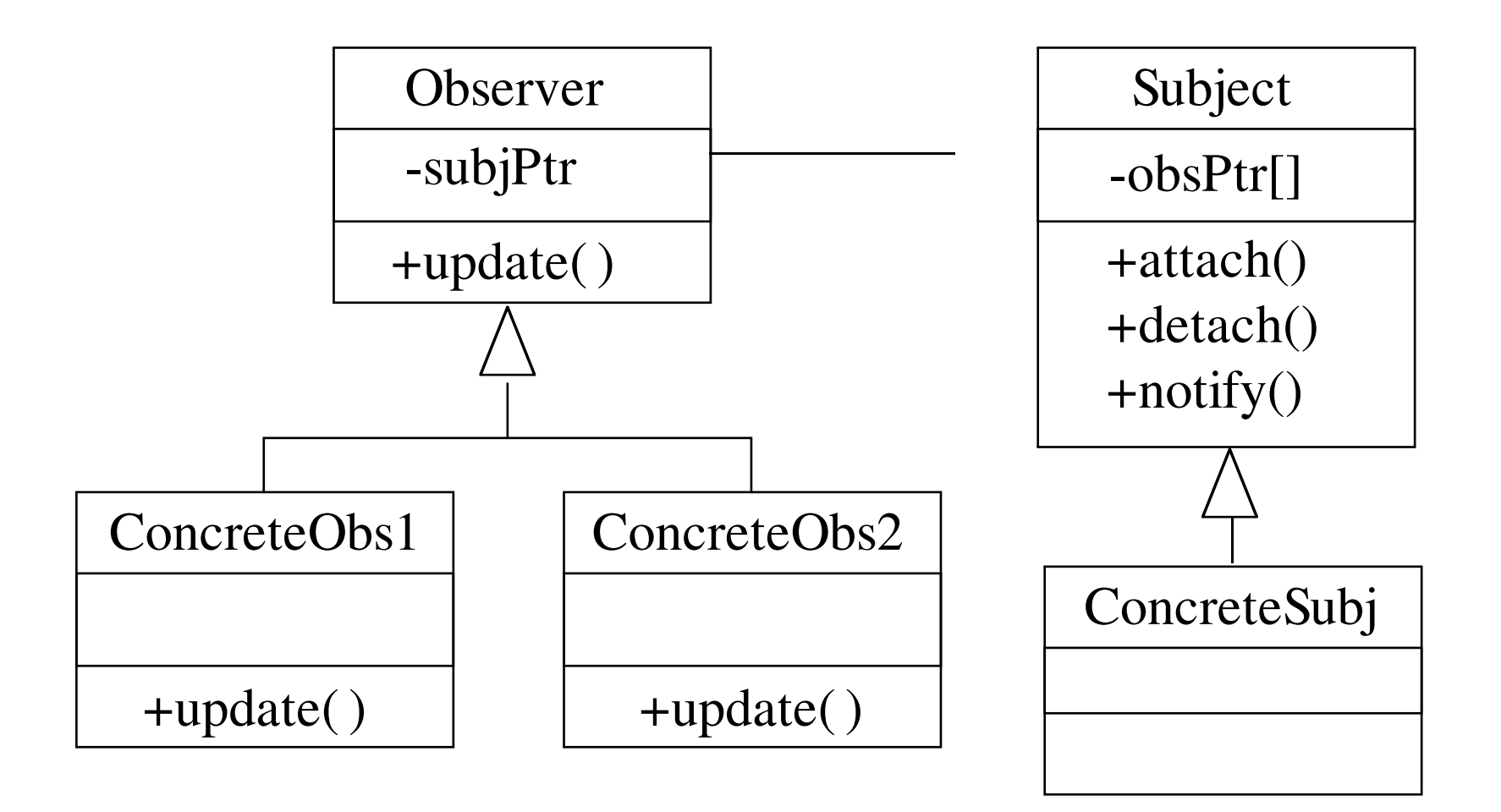

## *Subject osztály*

```
class Subject {set<Observer*> obs; // observerek pointerepublic:void attach(Observer* os); void detach(Observer* os); void notify(int reason);virtual ~Subject(); };
```
#### *Observer osztály*

```
class Observer {Subject *subj; // megfigyelt objektumpublic:Observer(Subject* subj);
  virtual void update(Subject* subj, int reason);virtual ~Observer();};
```
## *Subject tagfüggvényei /1*

```
void Subject::attach(Observer *o) {obs.insert(o);}
void Subject::detach(Observer *o) {obs.erase(obs.find(o));}
Subject::~Subject() { notify(0); // jelzi, hogy megszűnt}
```
# *Subject tagfüggvényei /2*

```
// minden figyelőt értesít a változásrólvoid Subject::notify(int reason) {
for (std::set<Observer*>::iterator it = obs.begin(); it != obs.end(); it ++ )
     (*it)->update(this, reason);
```
}

# *Observer tagfüggvényei*

```
Observer::Observer(Subject *subj) :subj(subj){ subj->attach(this);}
void Observer::update(Subject* subj, int reason) {if (reason == 0)
     this->subj = 0; // megszűnt: nem figyeli
}
Observer::~Observer() {if (subj != 0) // van még kit figyelni ?
    subj->detach(this);}
```
## *Figyelt cápa*

class FigyeltCapa :public Capa, public Subject {Koord lastPos;public:Koord getpos() const { return lastPos; }void lep(Koord pos, Ocean& oc, int it);

};

## *Cápa figyelő*

class CapaFigyelo : public Observer {

public:

.....

CapaFigyelo(FigyeltCapa \*fc);int getkor() const;int getehes() const;void update(Subject \*subj, int oka);void ut(std::ostream& os);};

### *Figyelés indítása*

FigyeltCapa \*capeti = new FigyeltCapa;CapaFigyelo mester(capeti);CapaFigyelo filmes(capeti);CapaFigyelo biologus(capeti);

….